# **Titre de Votre Tuto**

- Objet : accéder facilement aux chapitres d'une vidéo en local
- Niveau requis : aucun
- Commentaires : aucun
- Débutant, à savoir :
- Suivi :
	- Création par **ARV** Mint 11/04/2022
	- ∘ Testé par <…> le <…> <mark>⊘Fix Me!</mark>
- Commentaires sur le forum : [Lien vers le forum concernant ce tuto](http://debian-facile.org/url-invalide) <sup>[1\)](#page--1-0)</sup> Pix Me!

#### **Nota :**

Contributeurs, les **PEIX Me!** sont là pour vous aider, supprimez-les une fois le problème corrigé ou le champ rempli !

#### **Introduction**

## **Installation**

### **Utilisation**

#### [1\)](#page--1-0)

N'hésitez pas à y faire part de vos remarques, succès, améliorations ou échecs !

From: <http://debian-facile.org/> - **Documentation - Wiki**

Permanent link: **<http://debian-facile.org/atelier:chantier:videos-chapitrees>**

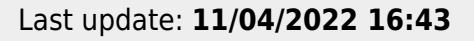

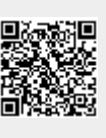